# General Purpose Commands

? - Request value

W - Write current settings to non-volatile memory

# #P - Change Path

#P0 puts Transet 1000 into Path A #P1 puts Transet 1000 into Path B #P2 puts Transet 1000 into Path C #P3 puts Transet 1000 into Path D #P6 puts Transet 1000 into program Path C

### A. B. C. and D - Specify Path

The Specify Path commands specify which Path subsequent commands will affect

Default: current or last-specified Path

# P1, S1, and S2 - Specify Port

The Specify Port commands specify which port subsequent commands will affect.

S? returns the Port sending commands.

Default: Port sending commands or last port specified.

### F - Set Default Path

F0: power up in Path A (default)

F1: power up in Path B

F2: power up in Path C

F3: power up in Path D

F? returns the powerup default path

The W command must be used. Settings take effect after a soft reset.

### I - Identify Product Model

I returns:

Transet 1000 revision model code

number of 64K blocks of memory installed (2: 128K)

active Set, Communications (0) or Printer Buffer (1) Set

# M - Set Data Flow Delay for Automatic Marking

Parameters: 0-255, in 1/8-second increments. Default: 80 (10 seconds)

MO disables automatic marking.

M? requests the current setting.

### $Q = Qn$ -line

O puts Transet 1000 On-line.

Parameters: None

### Q - Result Code Display Options

Q0 result codes not issued (default after program escape code)

Q1 number result codes 0-2

Q2 verhal result codes OK FRROR BUSY (default after \$\$\$)

Q? requests the current setting.

The setting is valid until exiting Command State.

### $T - Set Time$

Parameters format: hh:mm.

T? Request time.

### $Y - Set Date$

Parameters format: mm-dd-vv or mm/dd/vv

Y? Returns date

### Z - Soft Reset

Restores all settings stored in non-volatile memory.

Parameters: none

# Document Formatting Commands

# &P - Page Pause

s.PO pages printed continuously (default)

**EP1** pause after each page until SELECT button is pressed

&P? requests the current setting.

The W command stores this setting in non-volatile memory

# **&A** - Automatic Page Break

**8A0** - automatic page breaking off

£41 - page breaking on after &Ln lines

Defaults: 0 for all Paths (except Printer Buffer Set

Paths C and D; default 1)

8.62 requests the current setting for the specified Path

The W command stores this setting in non-volatile memory

### &Q - Set Left Margin

&O0 Enter no spaces (default)

&On Add n number of spaces to the left hand column

&Q? requests the current setting.

The W command stores this setting in non-volatile memory.

### &W - Define Page Width

&W0 sets width at 80 columns (default)

&W1 sets width at 90 columns

&W2 sets width at 132 columns

&W3 sets width at 160 columns

&W? requests the current setting.

The W command stores this setting in non-volatile memory.

# &L - Set Lines Per Page

&L0 sets page length at 66 lines (default)

&L1 sets page length at 84 lines

&L2 sets page length at 88 lines

&L3 sets page length at 112 lines

&L? requests the current setting.

# &B - Set Margin Between Pages

Parameters: 0-60

Default: 0

&Bn sets the margin between pages at n lines.

&B? requests the current setting.

The W command stores this setting in non-volatile memory.

### &N - Number Pages

&NO pages not numbered (default)

&N1 every page numbered

&N? requests the current setting.

The W command stores this setting in non-volatile memory.

### &T - Time/Date Stamp

- &T0 turns off time/date stamping for the specified Path and port (the default).
- &T1 turns on time/date stamping for the specified Path and port. Mailbox messages are printed with time/date received in Mailbox: other documents are printed with time/date sent to printer buffers.

&T? requests the current setting.

# Mailbox Commands

### $\epsilon E$  - Authorize Password Changes

Parameter: Current Scan password Must be the last command on the command line. &E? requests the current Scan password. This command is valid until the user returns on-line.

# &F - Set Scan Password

Parameters: 1 to 8 characters, ASCII 33-122 Delault: SCAN Must be the last command on the command line. &F? requests the current Send password. The W command stores this setting in non-volatile memory.

### &G - Set Send Password

Parameters: 1 to 8 characters, ASCII 33-122 Default: SEND Must be the last command on the command line. **&G?** requests the current Scan password. The W command stores this setting in non-volatile memory.

# &J - Set Minimum Print Buffer Size

Parameters: 0-14, in BK-byte increments Default: 1 &J? requests the current setting. The W command stores this setting in non-volatile memory

### $kK =$  Set Minimum Mailbox Size

Parameters: 0-14, in BK-byte increments Oefault:1 &K? requests the current setting The W command stores this setting in non-volatile memory.

### &M - Modem Answer Mode

&MO answer phone after &Rn rings (default) &M1 monitor DCD **&M2** continuous connection attempt &M? requests the current setting The W command stores this setting in non-volatile memory

(continued)

# Mailbox Commands

# &R - Ring to Answer on

Parameters: 0 through 15 Default:3

&R? requests the current setting.

The W command stores this setting in non-volatile memory.

{continued)

### &O - Modem Answer String

Parameters: Valid Smartmodem commands, ASCII 33-122 Default: ATEOQOVOX1A

&D? requests the current setting.

This setting cannot be saved in non-volatile memory.

#### &S - Auto Print Selection

&SO Auto-printoff

- &S1 Print, then delete, oldest mail when mailbox fills (default)
- &52 Auto-print mail as received
- &53 Print only on request with Scan password
- &S? requests the current setting.
- &E with the valid Scan password must be entered for Transet 1000 to accept the &S3 command.

The W command stores this setting in non-volatile memory.

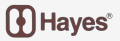

Hayes Microcomputer Products. Inc 705 Westech Drive. Norcross, Georgia 30092 1elephone (404) 449·8791

# Communications Commands

### /B - Set Baud

Parameters for S1 and S2·

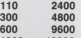

1200 19200

Parameters for P1 serial:<br>110 2400

110 2400

300 4800 **000 9600** 

1200

/87 requests the current setting.

The W command stores this setting in non-volatile memory.

/D - Data Bit Setting

Parameters: 5 through 8

Default: 8

 $/D$  sets the number of data bits.

/D? requests the current setting.

The W command stores this setting in non-volatile memory.

# /P- Parity Setting

/PO sets no parity (default)

/P1 sets odd parity

/P2 sets even parity

/P? requests the current setting

The W command stores this setting in non-volatile memory.

### IS - Stop Bit Setting

/51 sets 1 stop bit (defauh)

/S2 sets two stop bits

/S? requests the current setting.

# Receive Protocol - /R

The /R command sets the receive handshaking protocols for the specified Path and port.

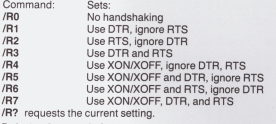

Defaults: See User's Guide.

The W command stores this setting in non-volatile memory.

# Transmit Protocol  $-$  /T

The /T command sets the receive handshaking protocols for the specified Path and port.

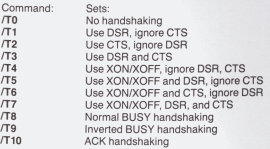

Note that parameters O lhrough 7 apply *to* serial ports, and parameters 8 through 10 apply only to a parallel P1 port.

/T? requests the current setting.

Defaults: See User's Guide.

# System Commands

### #B – Return Break Signal

Parameters: None

# #C - Escape Code Character Setting

Parameters: any three characters, ASCII 33 through 127 Default: SSS

#C? requests the current setting.

The setting cannot be stored in non-volatile memory.

#### #E - End Packel

#E ends the packet being sent by the specified port

S1#E ends a packet of data going into Transet 1000 through \$1

S2#E ends a packet of data going into Transet 1000 through S2.<br>#E? requests the status of data being processed at the specified port: Transet 1000 returns a 0 if processing is complete, 1 if not.

# #G - Escape Code Guard Time Setting

Parameters: 0-255, in 1/50-second increments Default: 50 (one second)

#G? requests the current setting.

The setting cannot be stored in non-volatile memory.

#### #L- Load Code

Parameters: Code sequence

### #R -- Replay Source Setting

#RO sets no source for the Replay butter #R1 S1 ls sole Replay source #R2 52 is sole Replay source #R3 5 1 and 52 are both Replay sources

### Defaults·

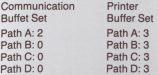

**#R?** requests the current setting for the Path specified

The W command stores the settings in non-volatile memory for the Printer Buffer Set only.

# #S - Disable Front Panel Buttons

#S0 disables front panel button operations (except resets) #51 enables front panel button operations (default)

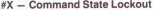

- #X0 unlocks Command State for S1 when S2 issues command, and unlocks Command State for S2 when S1 issues command
- #X1 locks out Command State for S1 when S2 issues command, and locks out Command State for S2 when S1 issues command
- #X2 requests the current setting for the port not issuing the command.

The W command stores the setting in non-volatile memory.

#### #Z - Restore Factory Defaults

- #70 restores factory defaults, resetting Transet 1000 in the Communications Buffer Set
- #Z1 restores factory defaults, resetting Transet 1000 in the Printer **Buffer Set**
- #Z? requests the current Set. and Transet 1000 responds 0 for the Communications Buffer Set. 1 for the Printer Buffer Set.

#### X - Select a Circuit

Parameters: 0-3 for circuits 0 through 3

X specifies the circuit subsequent #D and #A commands will affect.

### #D - Destination Setting

- #D sets the destination for the specified circuit. Valid parameters are the decimal equivalents for a binary number according to the following hit map:
	- Bit 7 Replay File
	- $Rif R =$  Mailbox
	- $Bit 2 Port S2$
	- $Rit 1 = Port S1$
	- $Bit 0 Port P1$
	- (Bits 3 through 5 are not used and are always zero)

where Bit 7 is the leftmost bit, and Bit 0 the rightmost.

#D? requests the destination for the specified circuit.

### #A - Assign a Source for the Circuit

- #A assigns the specified port as the source for the specified circuit. #A has no parameters, but the port must be specified first:
- S1#A specifies S1 as the circuit source
- S2#A specifies S2 as the circuit source

P1 cannot be a source, since it is output-only.